# <span id="page-0-0"></span>*2T*R*2T1*&S*12T45P* ®CLIPSTER **Release Note** Software Version 6.7.0.3

© Rohde & Schwarz GmbH & Co. KG December 13, 2018 Hanomaghof 1, 30449 Hanover, Germany *2T*Phone: +49 511 67 80 70 Fax: +49 511 37 19 74 **Internet: [http://www.rohde-schwarz.com](http://www.rohde-schwarz.com/)** 

Subject to change R&S<sup>®</sup> is a registered trademark of Rohde & Schwarz GmbH & Co. KG. Trade names are trademarks of the owners.

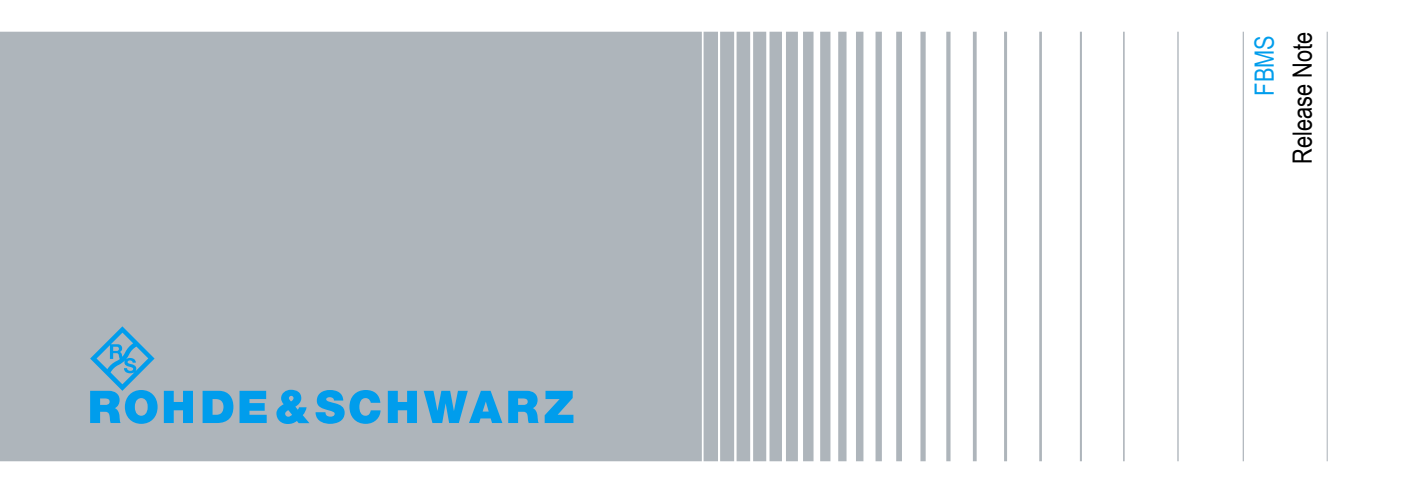

## **Contents**

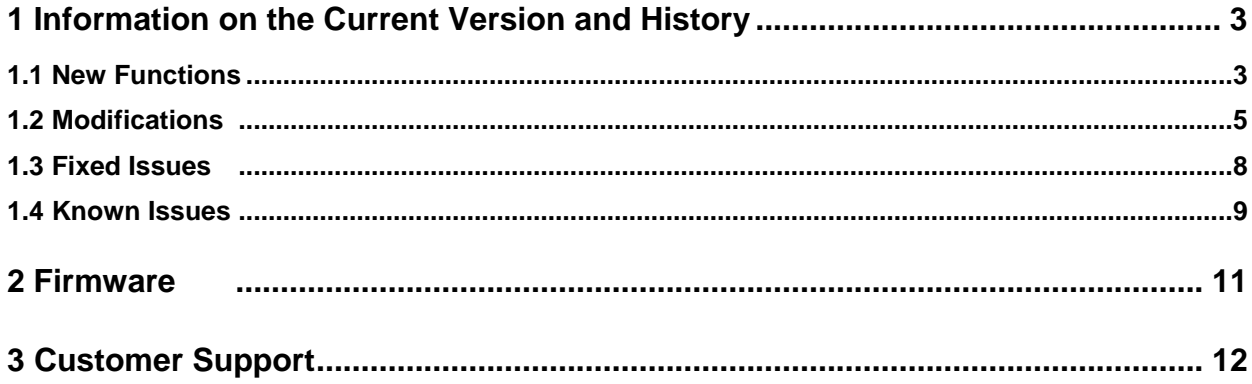

## <span id="page-2-0"></span>1 Information on the Current Version and **History**

### <span id="page-2-1"></span>**1.1 New Functions**

The following table lists the new functions and indicates the version the new function was introduced in:

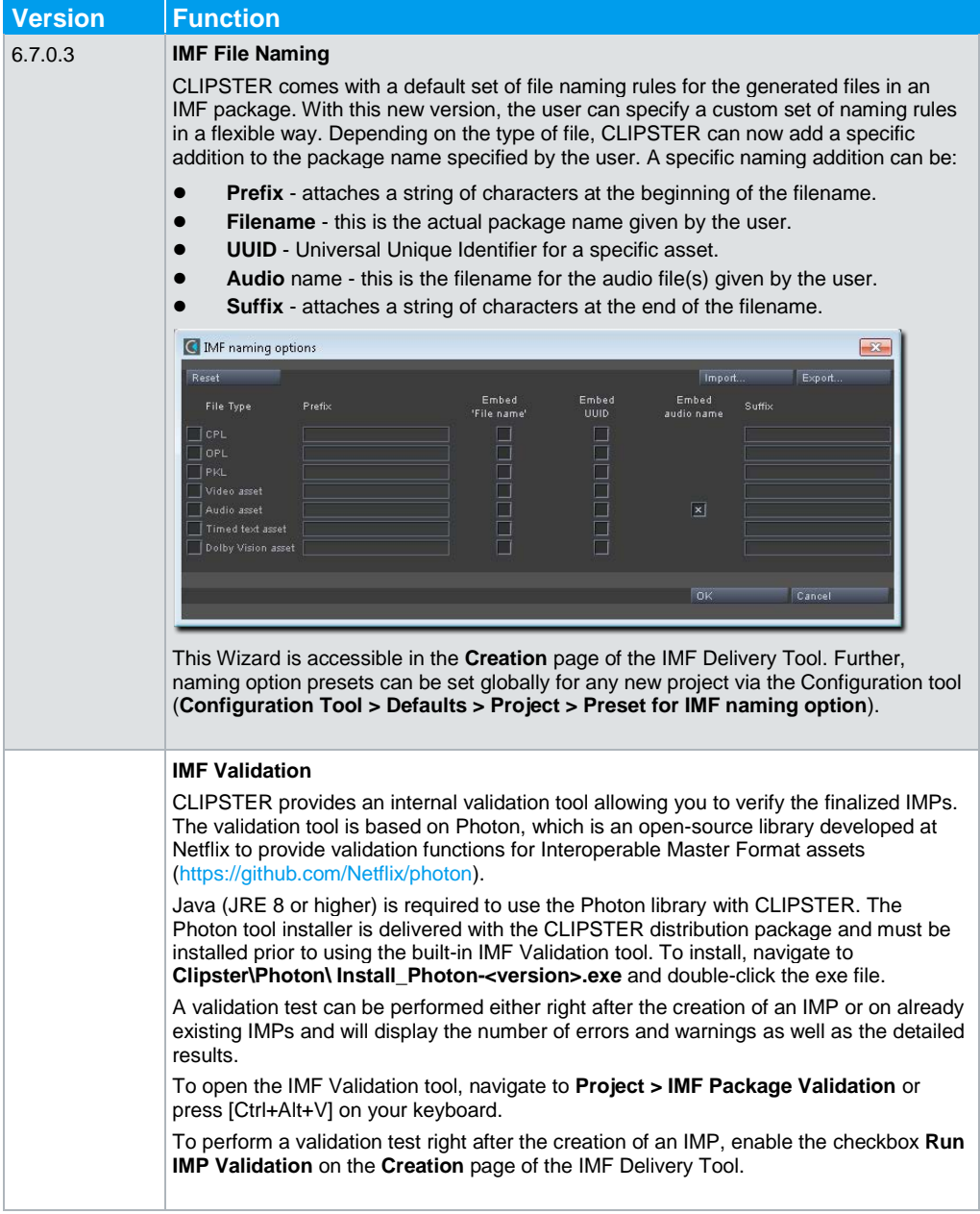

<span id="page-3-0"></span>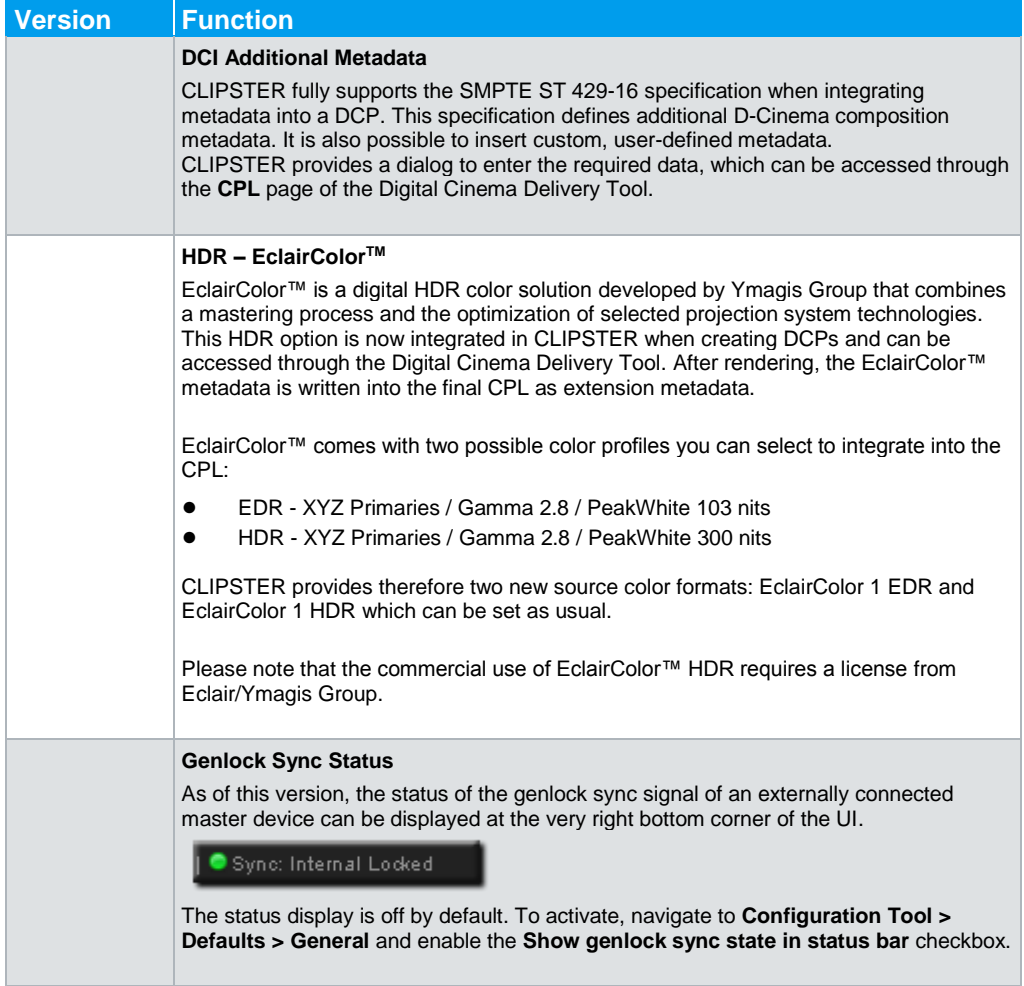

### **1.2 Modifications and Improvements**

The following table lists the modified functions and indicates the version the modification was carried out in:

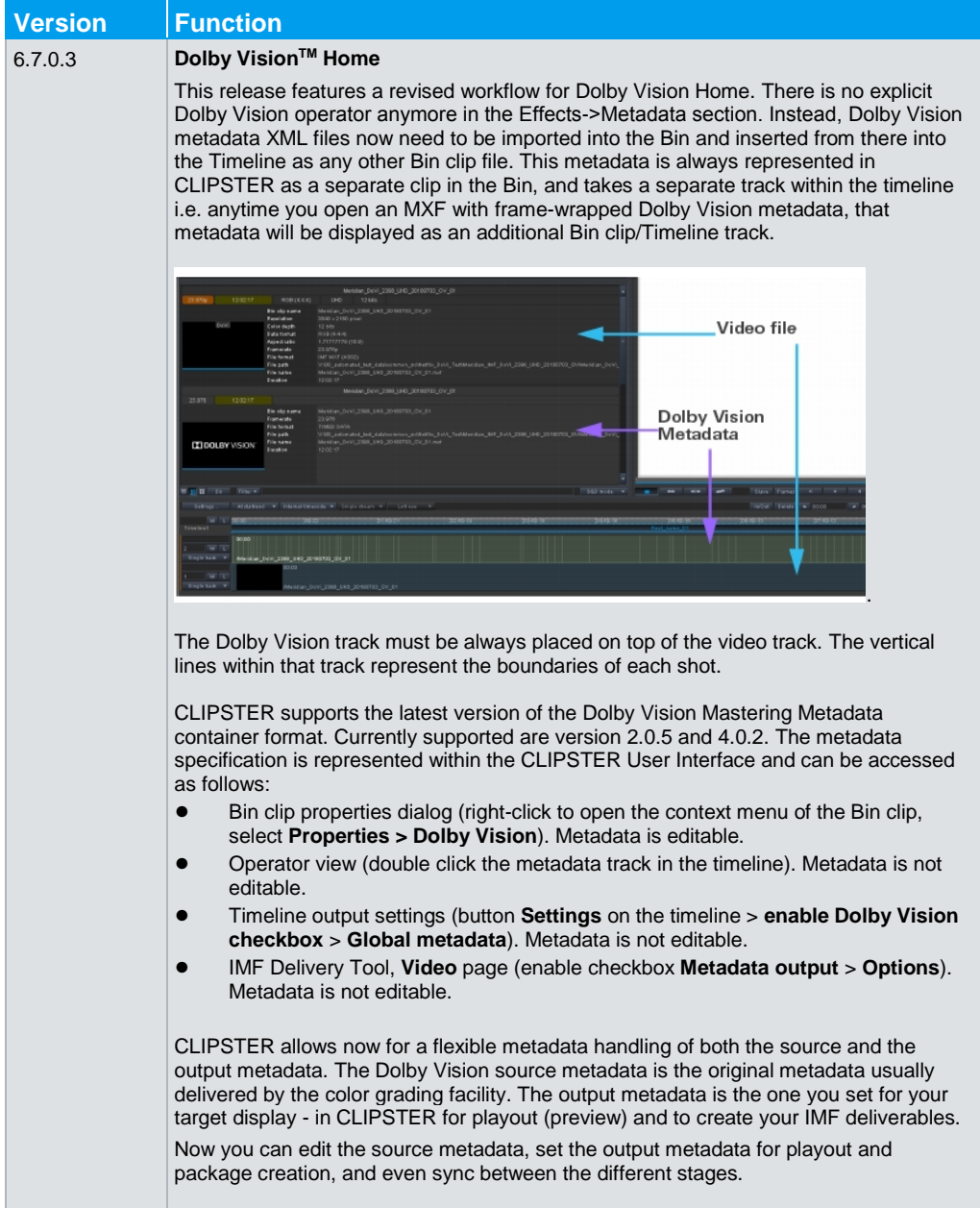

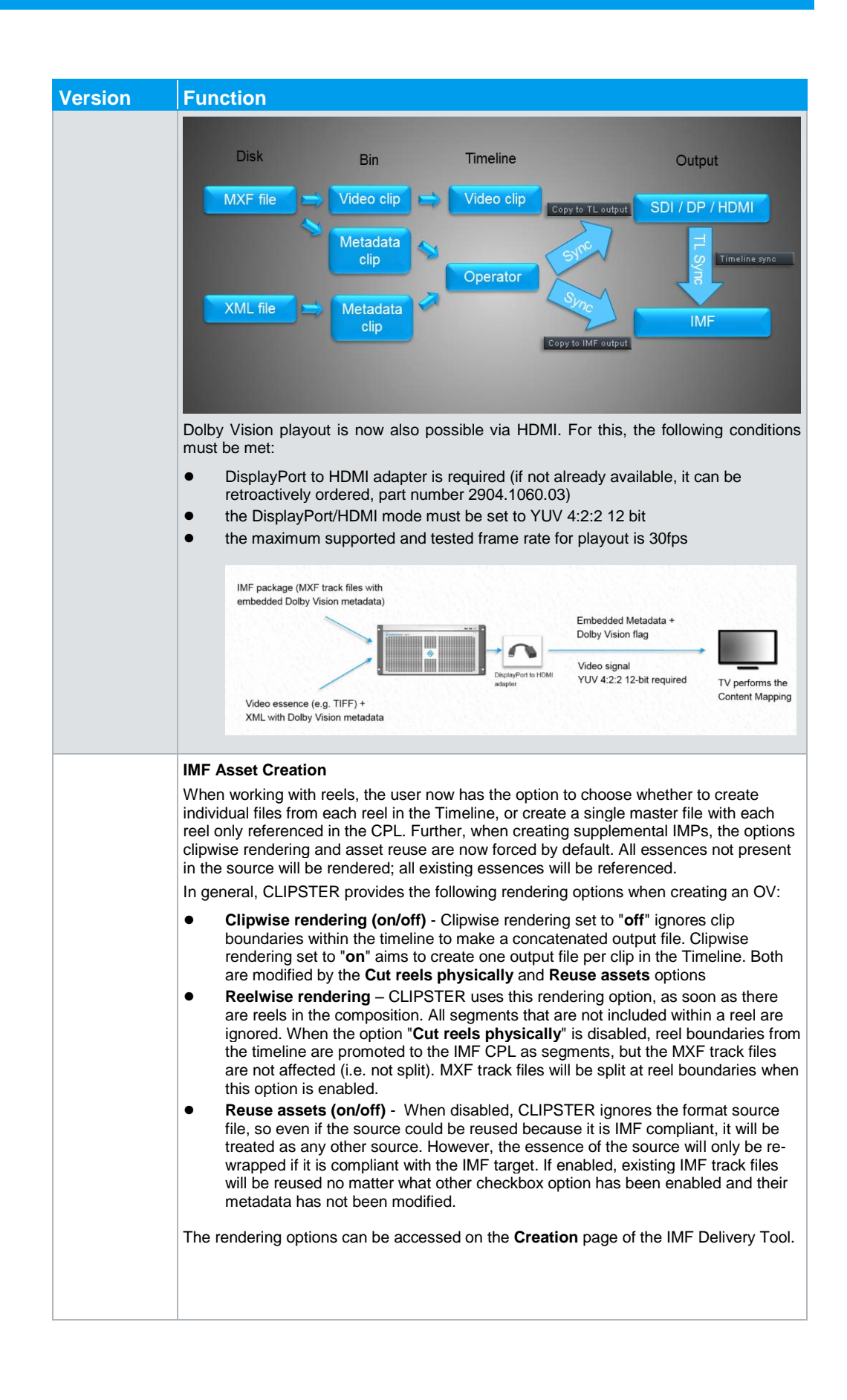

<span id="page-6-0"></span>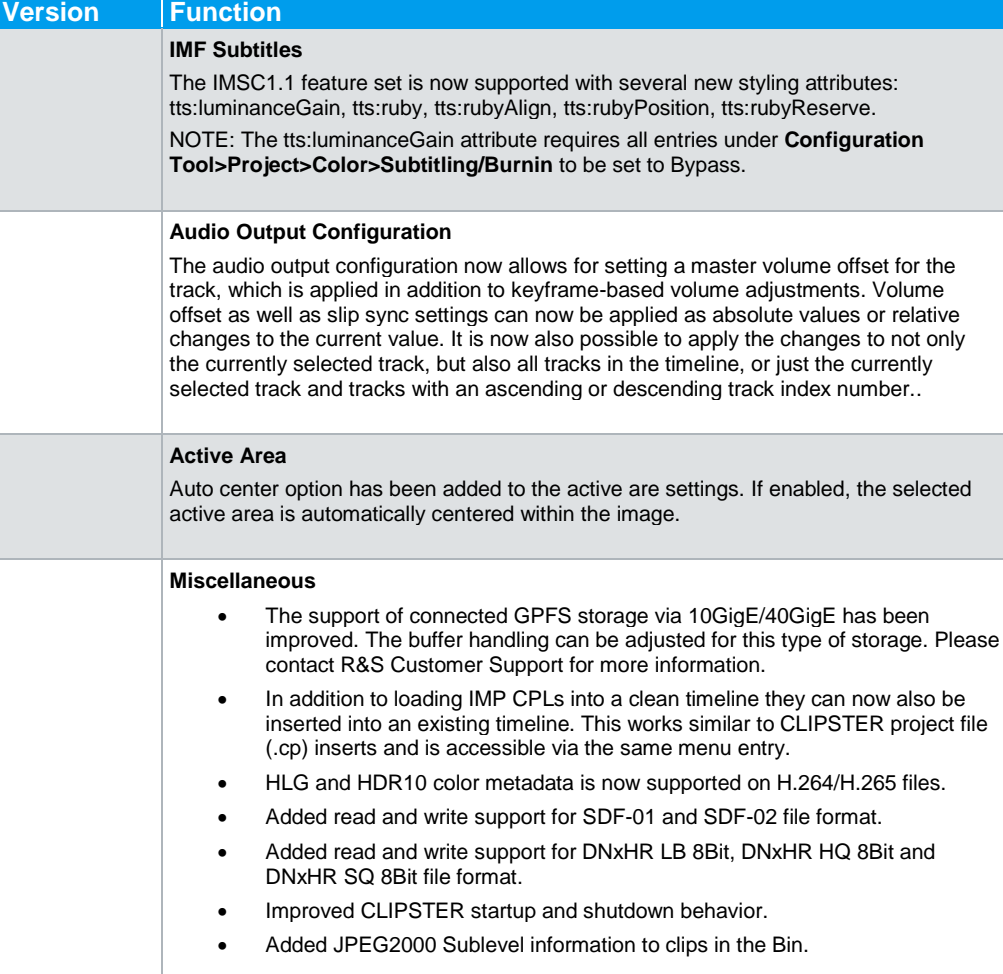

### **1.3 Fixed Issues**

The following table lists the issues that have been confirmed to be resolved:

<span id="page-7-0"></span>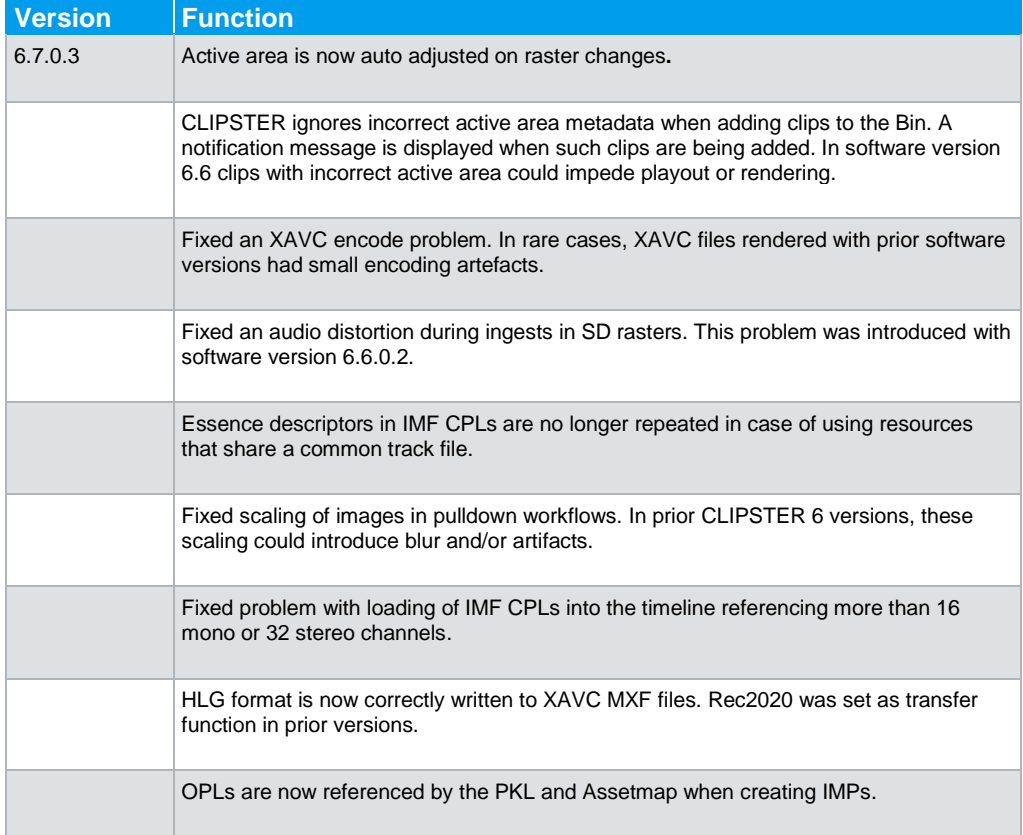

### **1.4 Known Issues**

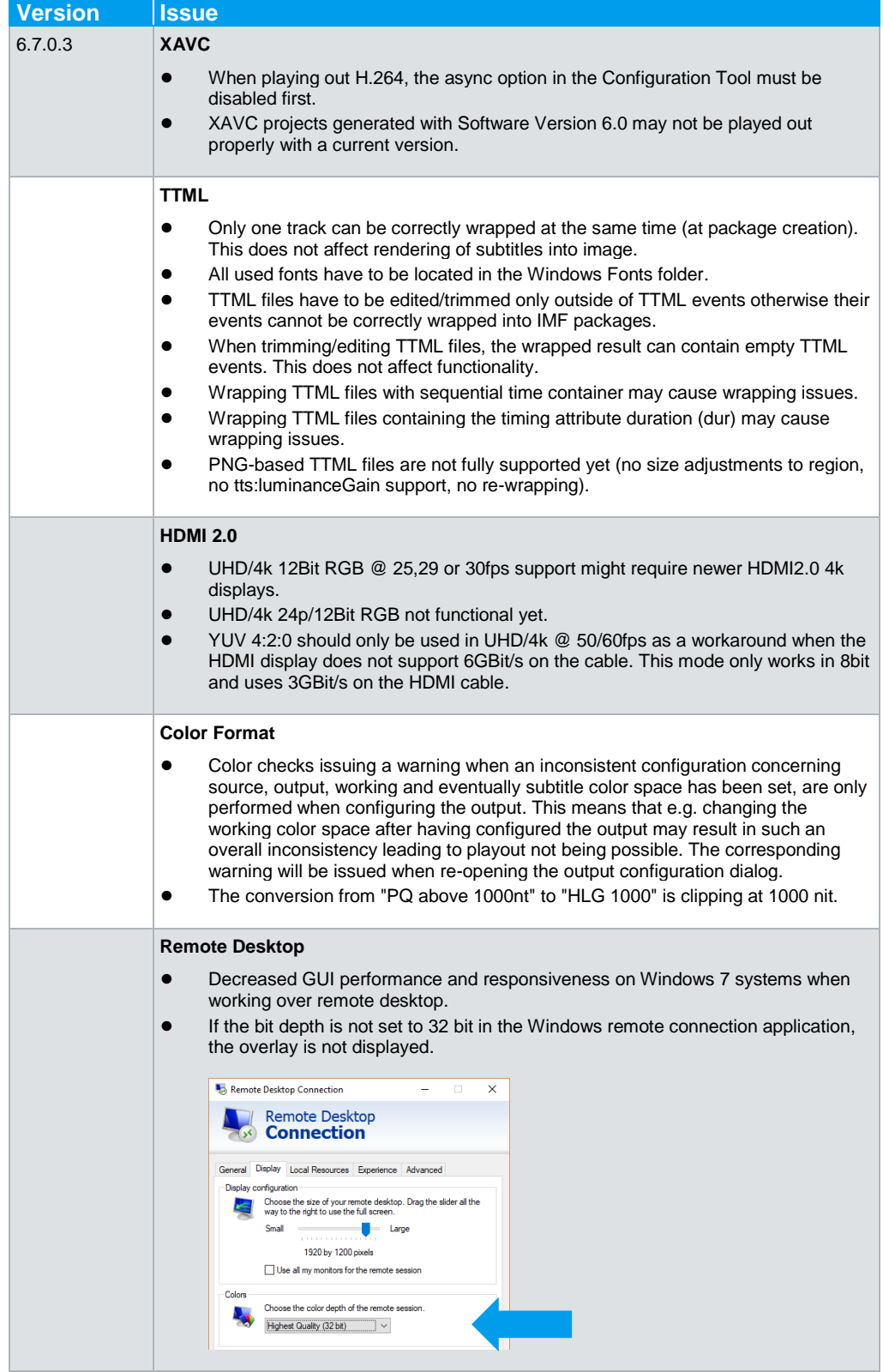

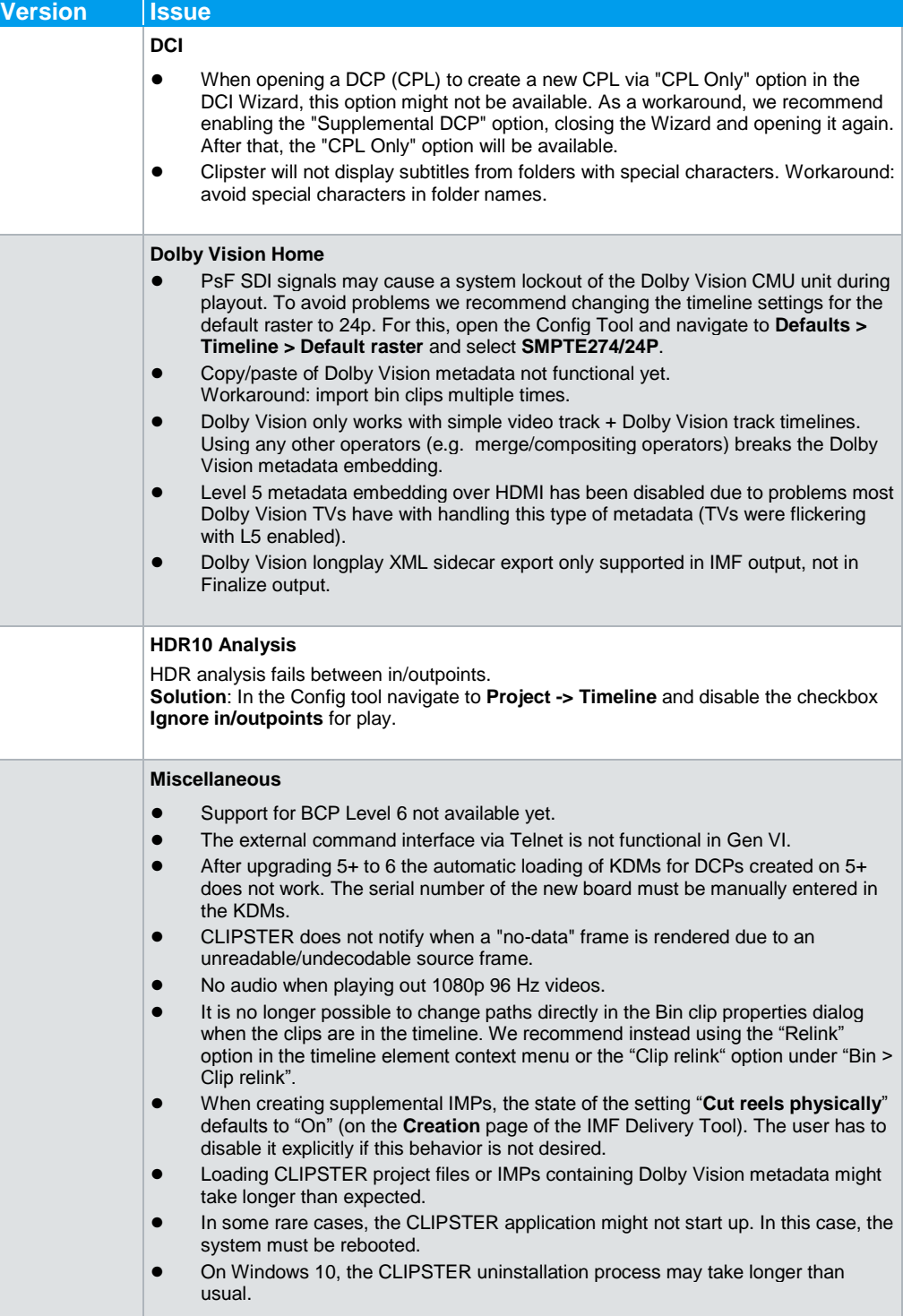

## <span id="page-10-0"></span>2 Firmware

Software version 6.7.0.3 is compatible with the following Firmware:

#### Digilab2 firmware version:

![](_page_10_Picture_93.jpeg)

#### Hydra3 firmware version:

![](_page_10_Picture_94.jpeg)

#### Nvidia GPU:

![](_page_10_Picture_95.jpeg)

## <span id="page-11-0"></span>3 Customer Support

#### *18T***Technical support – where and when you need it**

For quick, expert help with any Rohde & Schwarz equipment, contact one of our Customer Support Centers. A team of highly qualified engineers will provide telephone support and will work with you to find a solution to your query on any aspect of the operation, programming or applications of Rohde & Schwarz equipment.

#### *18T***Up-to-date information and upgrades**

To keep your R&S product up-to-date and to be informed about new application notes related to your system, please send an e-mail to the Customer Support Center stating your system and your wish. We will take care that you will get the right information.

#### *18T***Headquarters**

Phone: +49-511-67807-125 Fax: +49-511-371985 *27T*[support.media@rohde-schwarz.com](mailto:service.dvs@rohde-schwarz.com)*27T*

**North America** Phone 1-818-846-3600 *27T*[support@dvsus.com](mailto:support@dvsus.com)

**Latin America** Phone +1-410-910-7988 *27T*[customersupport.la@rohde-schwarz.com](mailto:customersupport.la@rohde-schwarz.com)*27T*

*18T***Asia/Pacific**

Phone +65 65 13 04 88 *27T*[customersupport.asia@rohde-schwarz.com](mailto:customersupport.asia@rohde-schwarz.com)*27T*

*18T***China**

Phone +86-800-810-8828 / +86-400-650-5896 *27T*[customersupport.china@rohde-schwarz.com](mailto:customersupport.china@rohde-schwarz.com)*27T*